## <span id="page-0-0"></span>**2019-05-23 AAI Developers Meeting**

Attachments (including meeting recording)

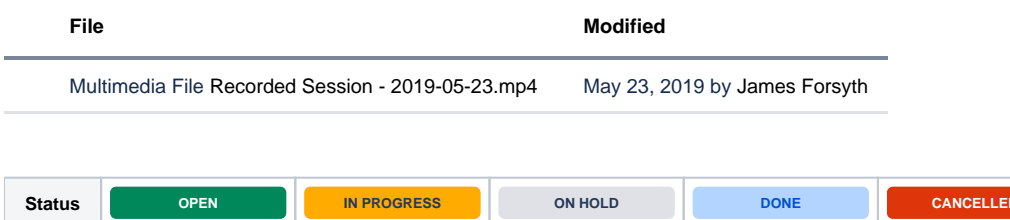

## Agenda Items

## START RECORDING

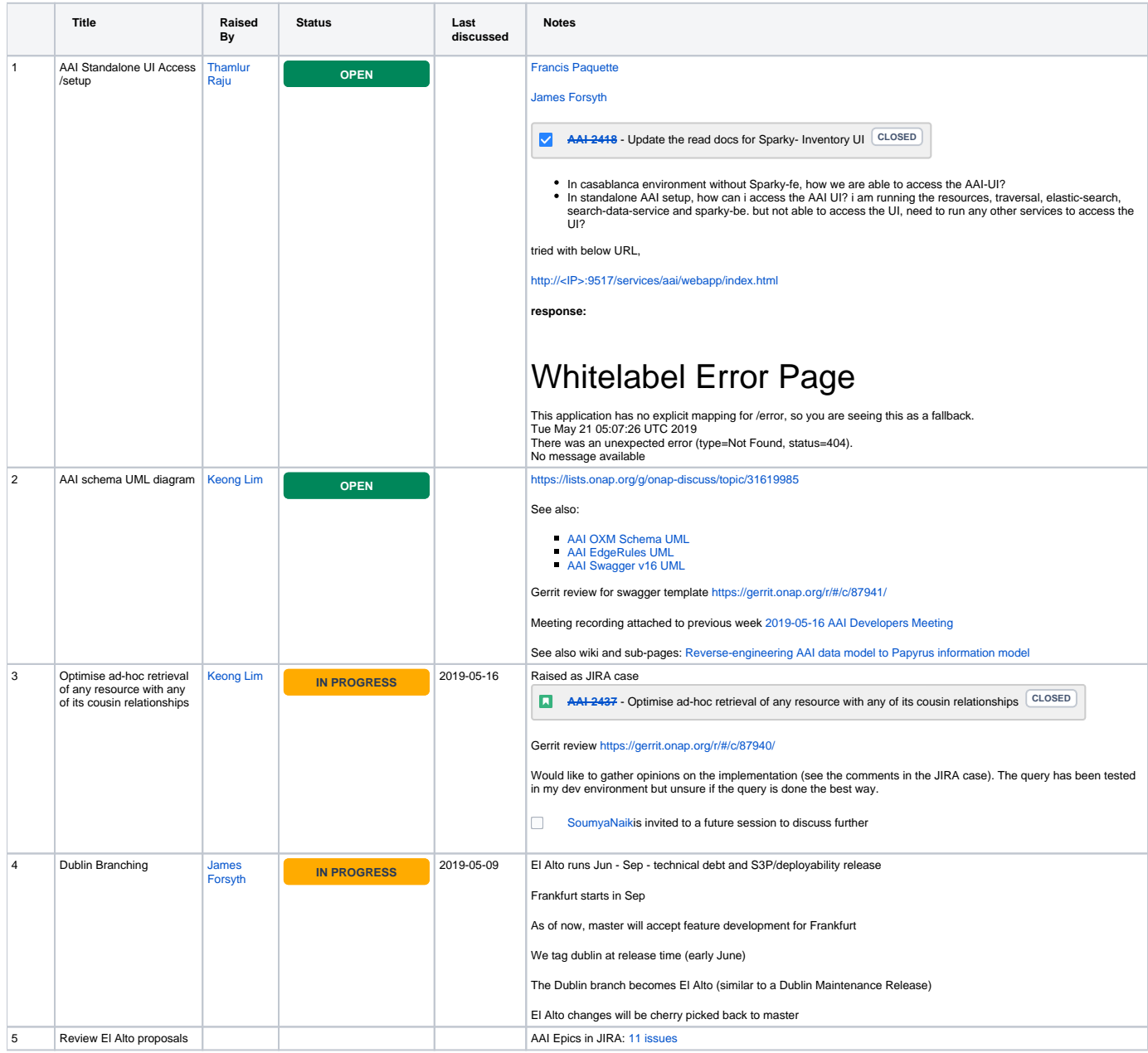

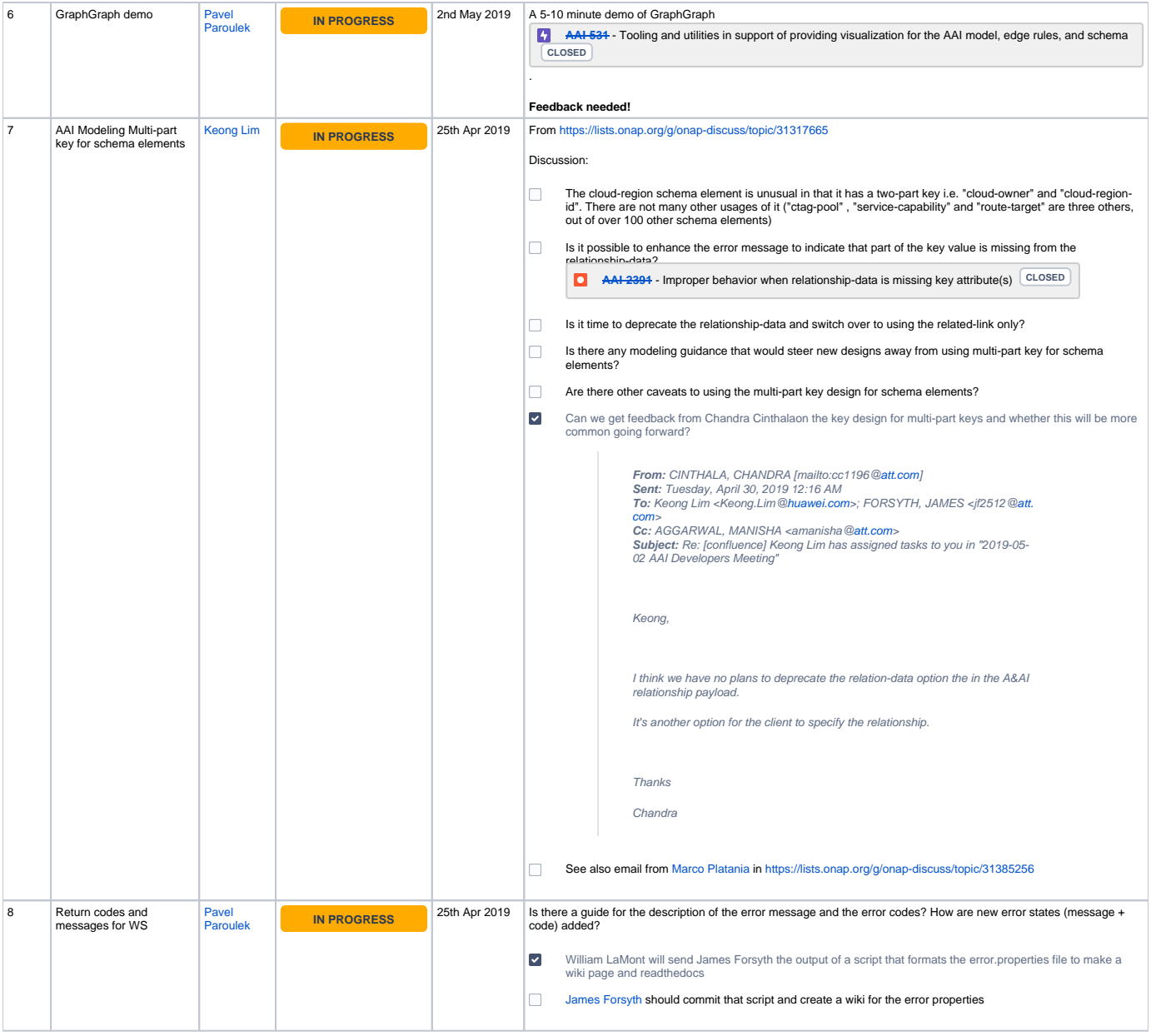

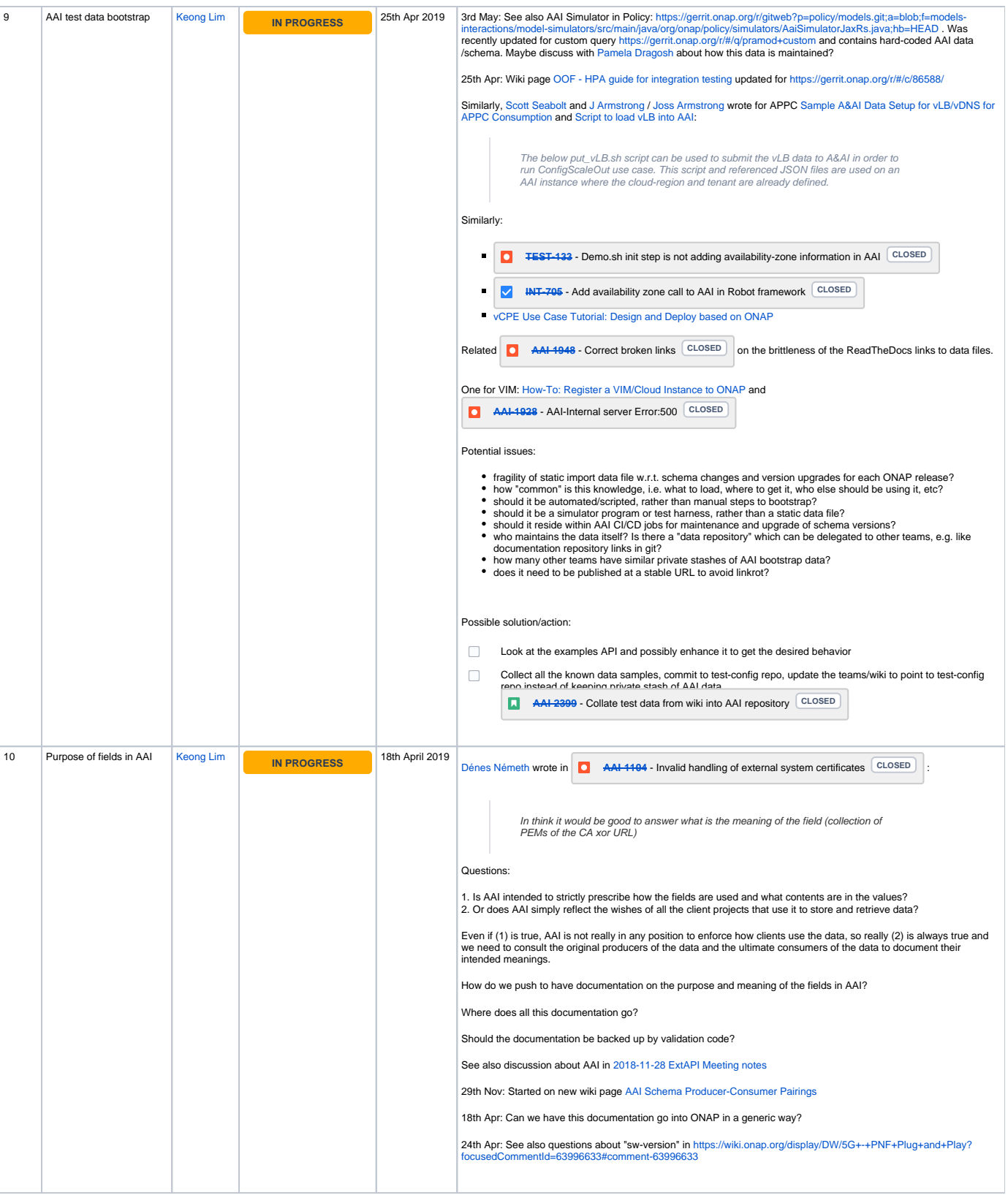

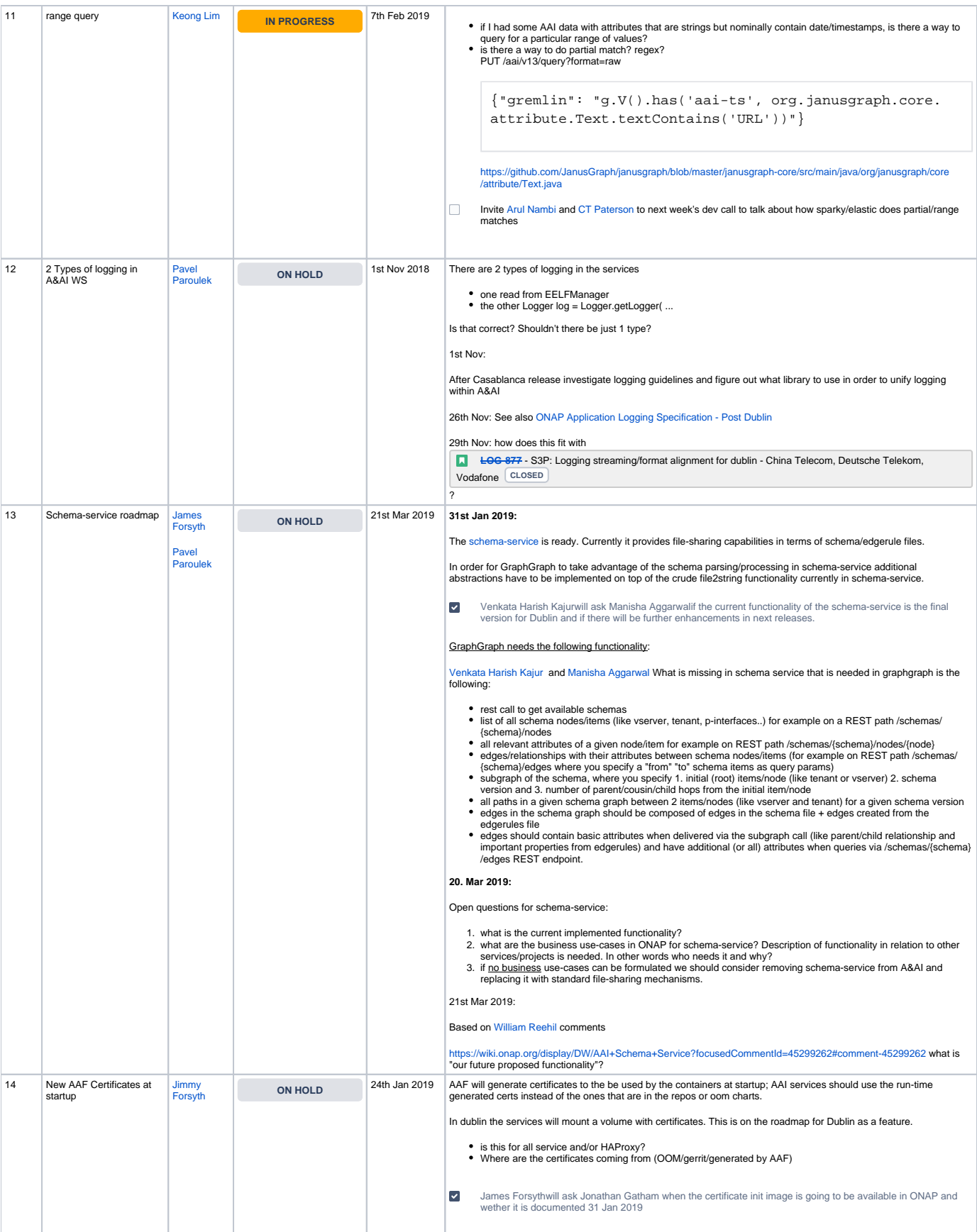

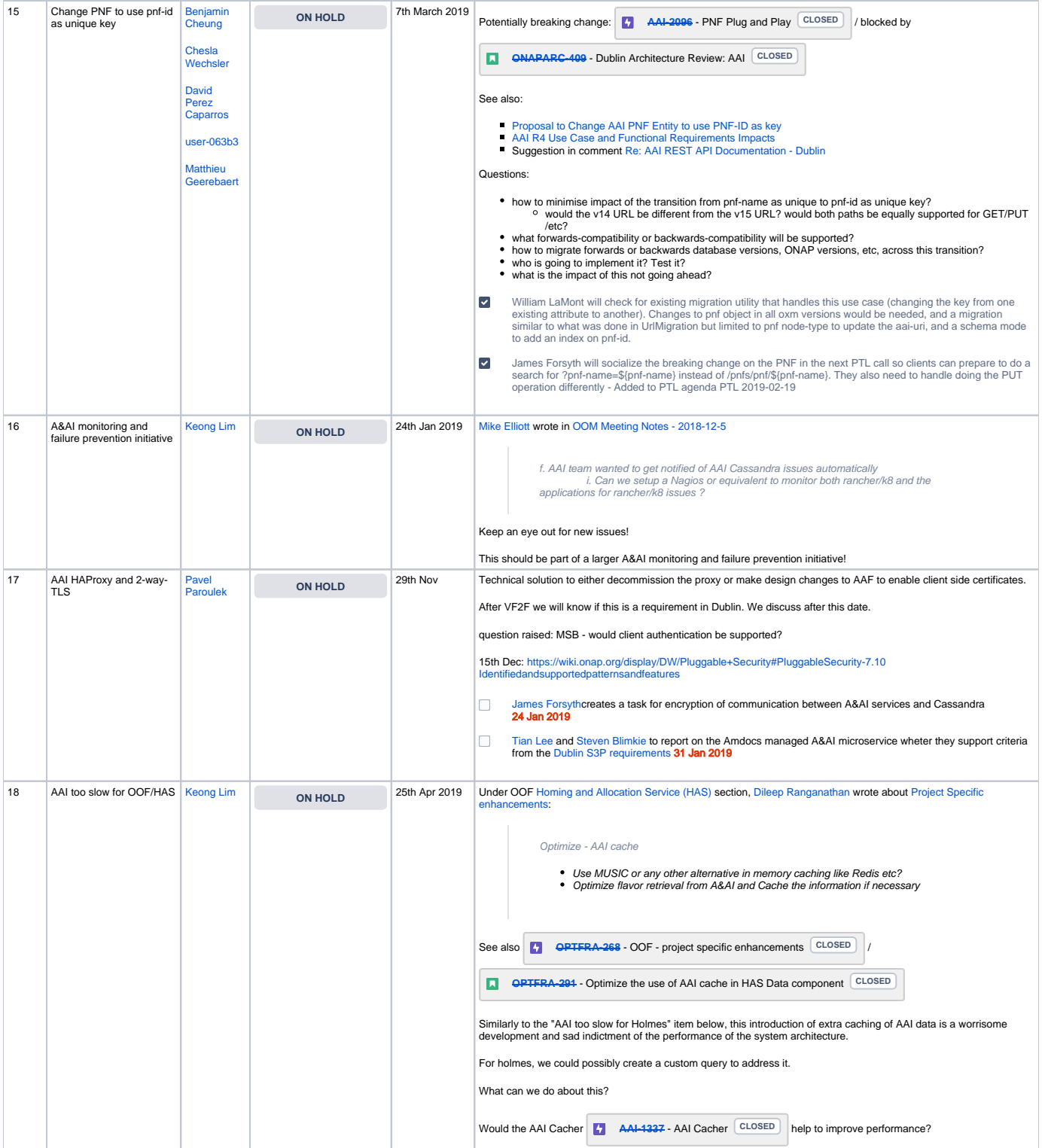

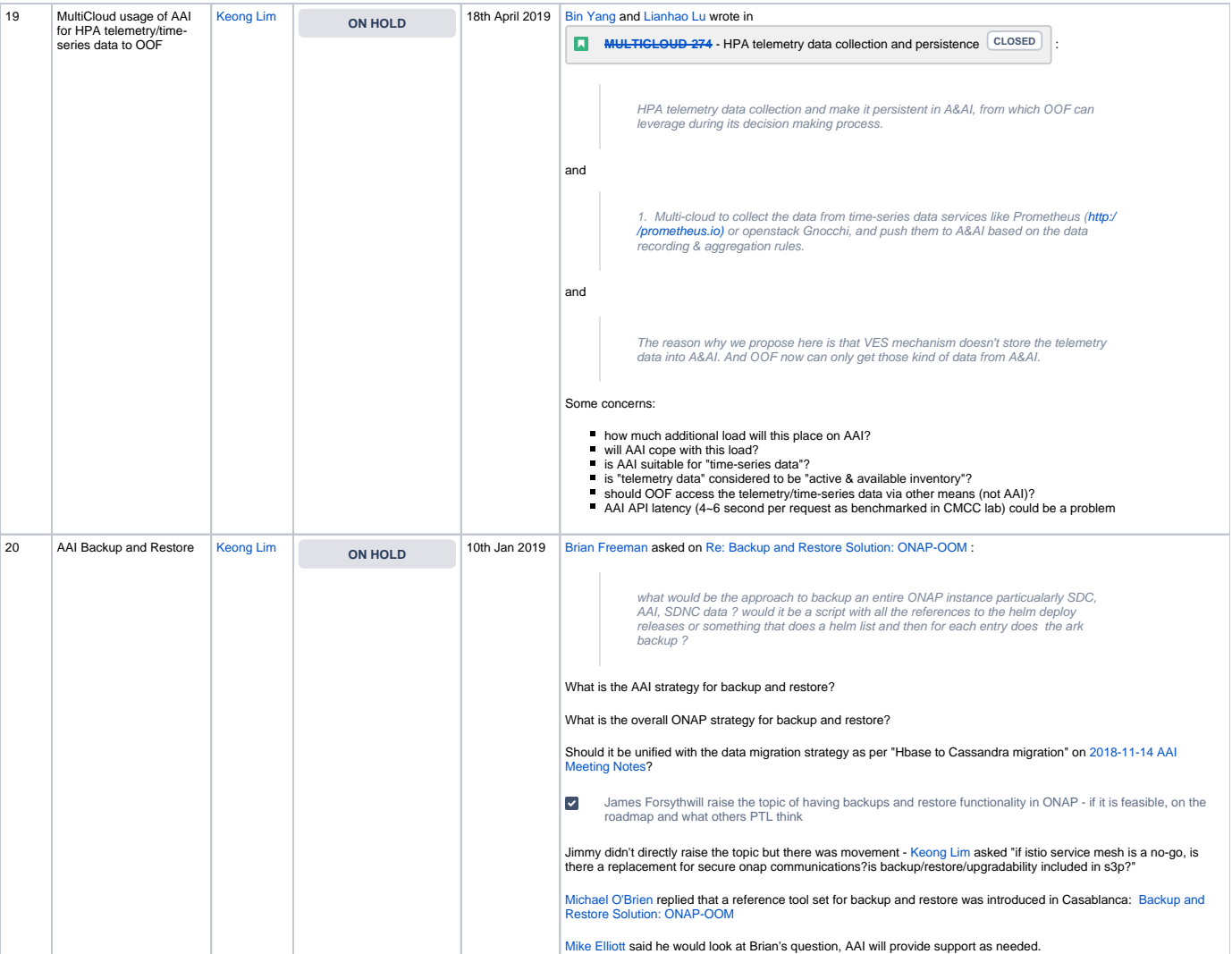